# DER TRINÄRE ZUFALLSGENERATOR

Erfinder: Alexander Kramer

Alexander Kramer alexanderkramer@t-online.de

# Inhalt

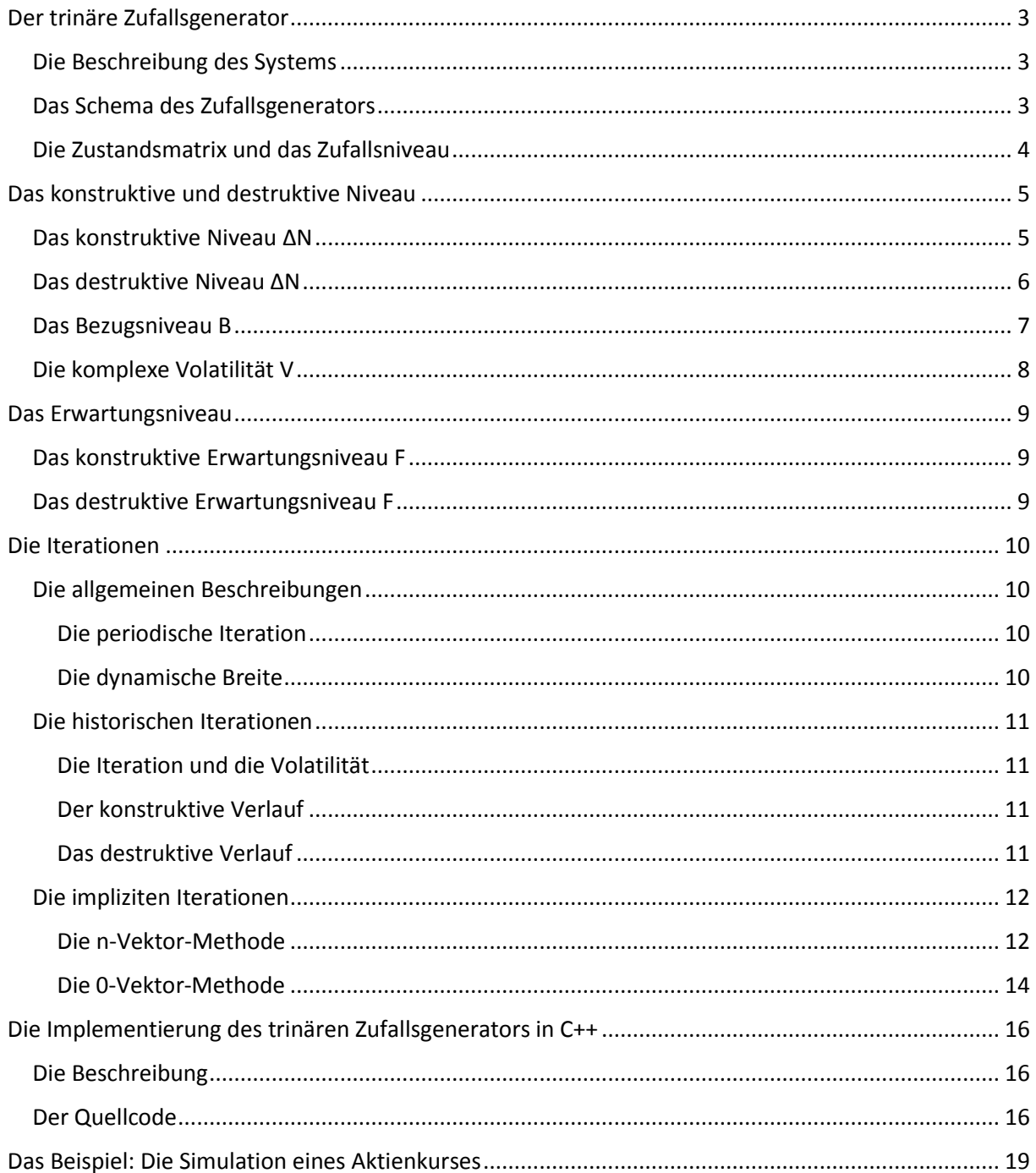

# <span id="page-2-0"></span>Der trinäre Zufallsgenerator

## <span id="page-2-1"></span>Die Beschreibung des Systems

Im Folgenden wird eine kubische n x n x n - Matrix behandelt, welche als Basismatrix bezeichnet wird. Die Summe der Zufallselemente innerhalb der Basismatrix repräsentiert einen absoluten Zustand (Z). Aus dem absoluten Zustand (Z) folgt ein relativer Zustand (z). Die relativen Zustände beschreiben in einer weiteren a x b Matrix das relative Zufallsniveau (ΔN) des Zufallsgenerators.

## <span id="page-2-2"></span>Das Schema des Zufallsgenerators

Es wird ein Zufallselement X aus drei ganzzahligen Werten (1, 0, -1) bestimmt.

- Die Zahl 1 entspricht dem Zustand der Positivität
- Die Zahl 0 entspricht der Zustand der Neutralität
- Die Zahl -1 entspricht der Zustand der Negativität

Es wird eine Matrix, mit der Ordnung n = 10, aus n x n x n Zufallselementen gebildet. Die Summe der Matrixelemente definiert das Zustandselement.

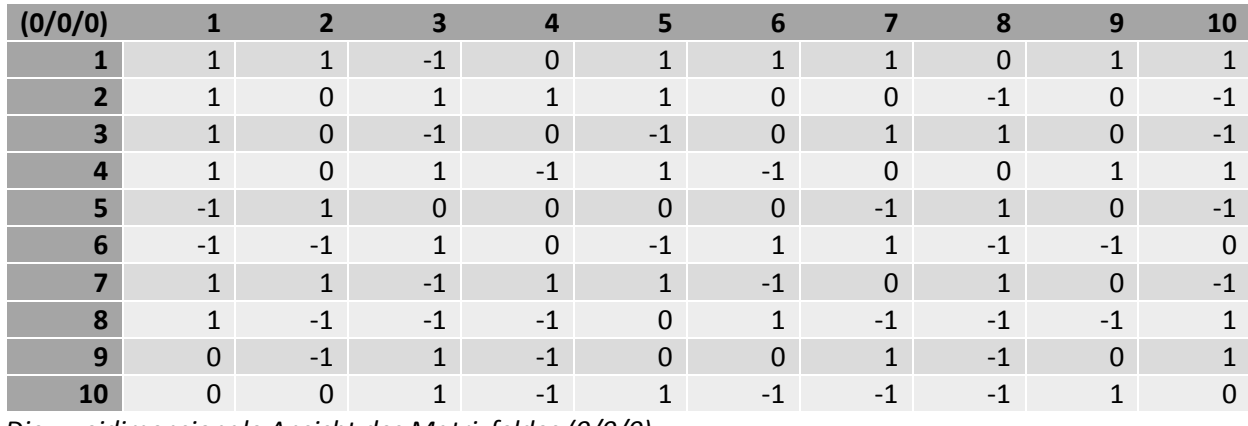

*Die zweidimensionale Ansicht des Matrixfeldes (0/0/0)*

Die Anzahl A(n) der Zufallselemente und die Ordnung n der Basismatrix:

$$
A(n)=n^3
$$

Der absoluten Zustand Z wird aus der Summe der Zufallselemente X berechnet:

$$
Z = \sum_{k=1}^{k=A(n)} X_k
$$

Über den absoluten Zustand Z wird der relative Zustand z definiert:

$$
z=\frac{Z}{n^3}
$$

Die kleinste Einheit k des Zufallsgenerators lautet:

 $k = \pm n^{-3}$ 

## <span id="page-3-0"></span>Die Zustandsmatrix und das Zufallsniveau

Die Felder einer a x b Matrix enthalten Zustandselemente und definieren die Zustandsmatrix. Die Zustandselemente enthalten den absoluten oder relativen Zustand der Basismatrix.

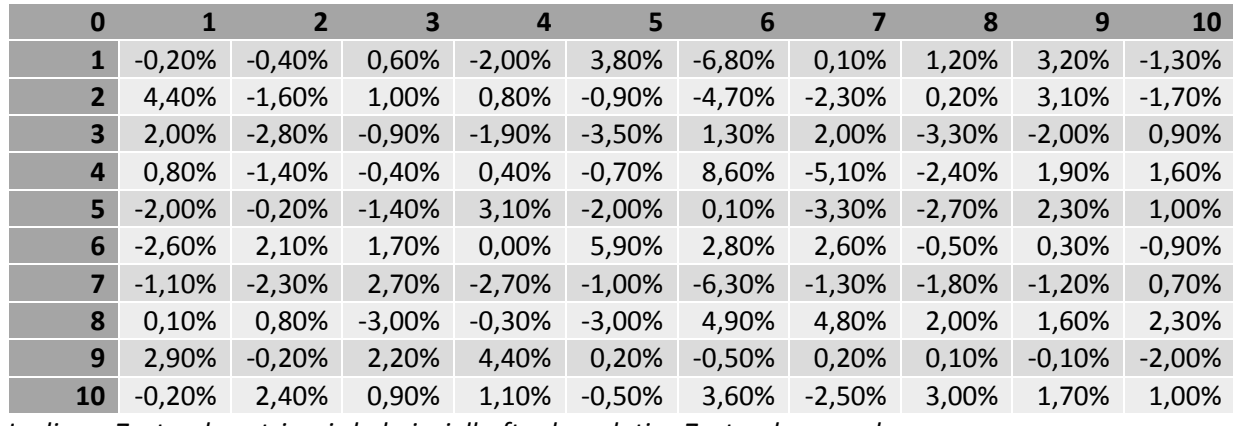

*In dieser Zustandsmatrix wird - beispielhaft - der relative Zustand angegeben.*

Das relative Zufallsniveau ΔN entsteht aus den Zustandselementen der a x b Matrix.

$$
\Delta N = \prod_{(i,j) = (1,1)}^{(i,j) = (a,b)} \left(1 + z_{(i,j)}\right) - 1
$$

Es wird das absolute Zufallsniveau über das relative Zufallsniveau definiert

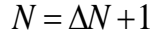

Die Grafik bildet den Verlauf eines relativen Zufallsniveaus der Zustandsmatrix ab.

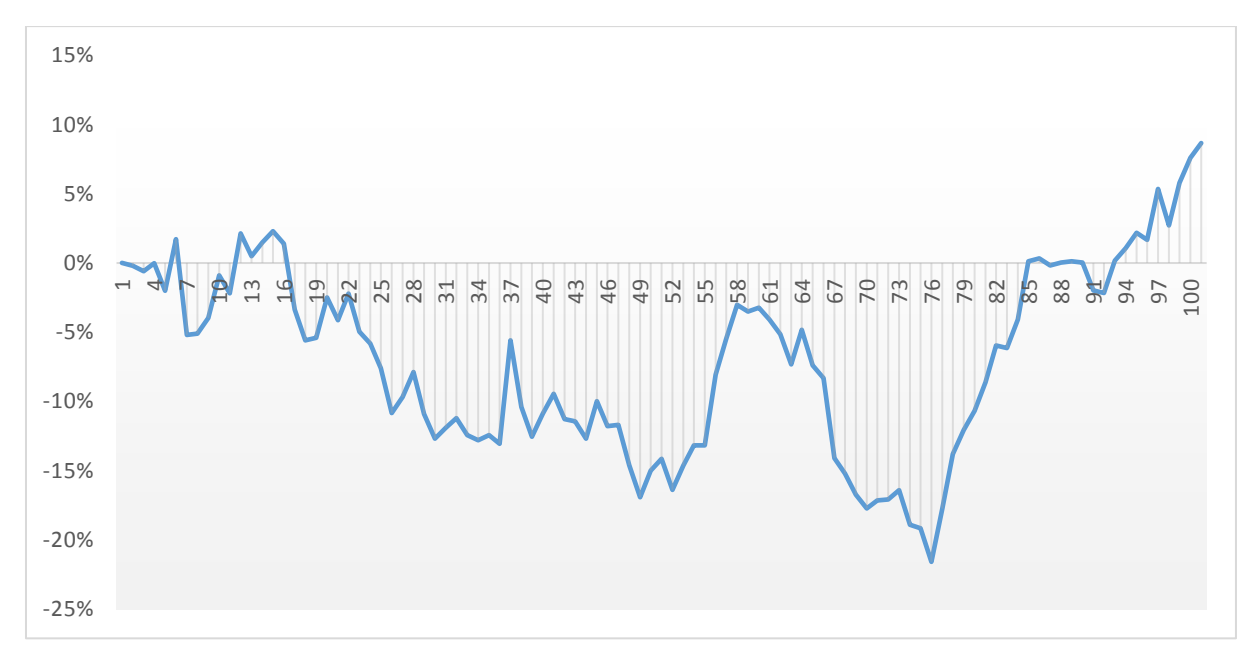

*Das relative Zufallsniveau schwankt während den Iterationsschritten 1 - 100. Es setzt sich, in den Iterationsschritten 13 – 76 in einem destruktiven Verlauf und ab den Iterationsschritten 76 – 100 in einem konstruktiven Verlauf fort.*

# <span id="page-4-0"></span>Das konstruktive und destruktive Niveau

Bei der Berechnung der Erwartungsniveaus F wird zwischen dem relativen Zufallsniveau in konstruktivem und destruktivem Verlauf unterschieden. Um den Zufallsverlauf berechenbar zu machen, werden im Iterationsverlauf, in Bezug auf die das Erwartungsniveau F, zwei Parameter (L und H, mit L < H) definiert, welche sich auf das Nullniveau (ΔN = 0) beziehen.

## <span id="page-4-1"></span>Das konstruktive Niveau ΔN

Die Skizze des konstruktiven Niveauverlaufs

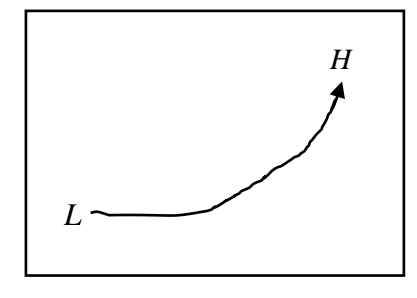

Das relative Zufallsniveau ΔN im konstruktiven Verlauf wird aus dem Vektor des H-Niveaus und der Niveaudifferenz des Erwartungsniveaus F und des L-Niveaus bestimmt:

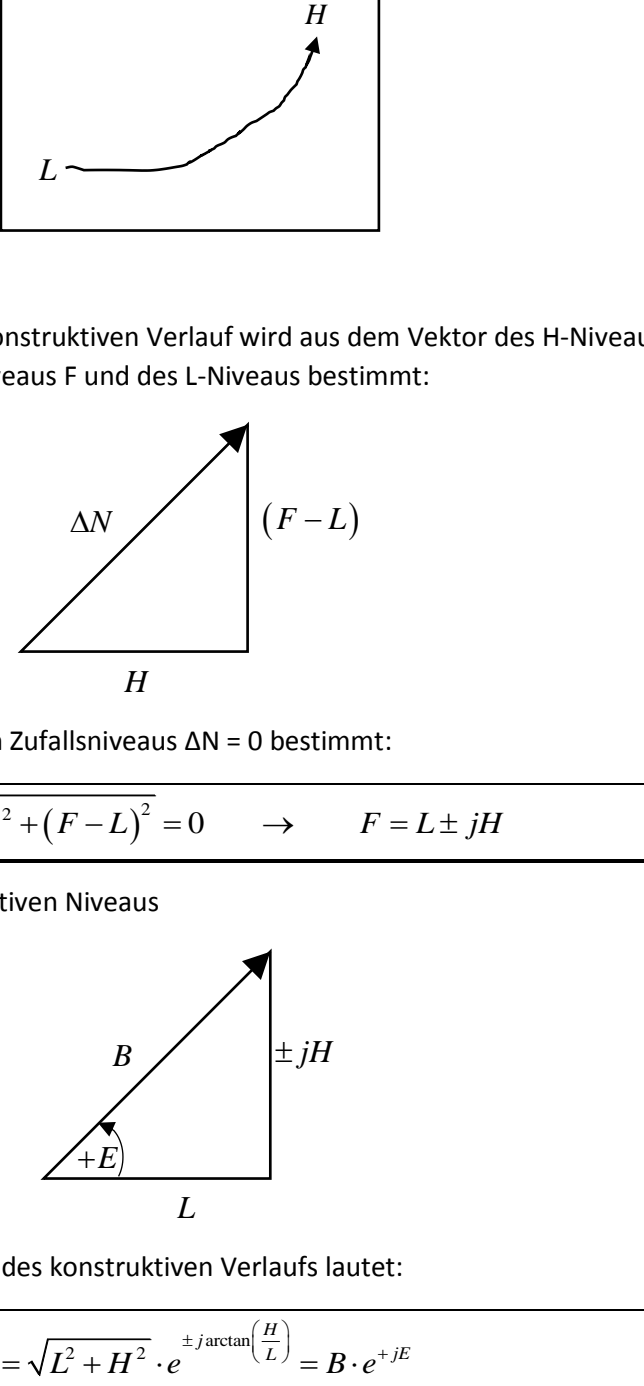

Es wird der Nullpunkt des relativen Zufallsniveaus ΔN = 0 bestimmt:

$$
\Delta N = \sqrt{H^2 + (F - L)^2} = 0 \qquad \rightarrow \qquad F = L \pm jH
$$

Der komplexe Vektor des konstruktiven Niveaus

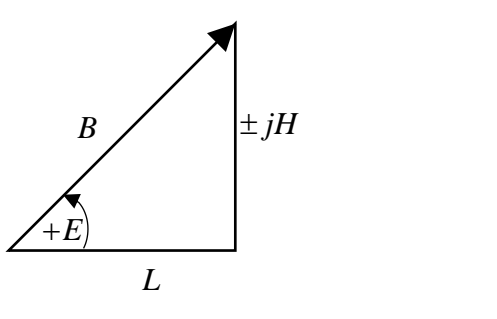

Das komplexe Erwartungsniveau F des konstruktiven Verlaufs lautet:

$$
F = \sqrt{L^2 + H^2} \cdot e^{\pm j \arctan\left(\frac{H}{L}\right)} = B \cdot e^{+jE}
$$

# <span id="page-5-0"></span>Das destruktive Niveau ΔN

Die Skizze des destruktiven Niveauverlaufs

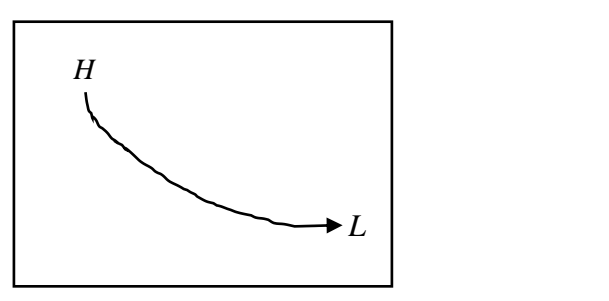

Das relative Zufallsniveau ΔN im destruktiven Verlauf wird aus dem Vektor des L-Niveaus und der Niveaudifferenz des H-Niveaus und des Erwartungsniveaus F bestimmt:

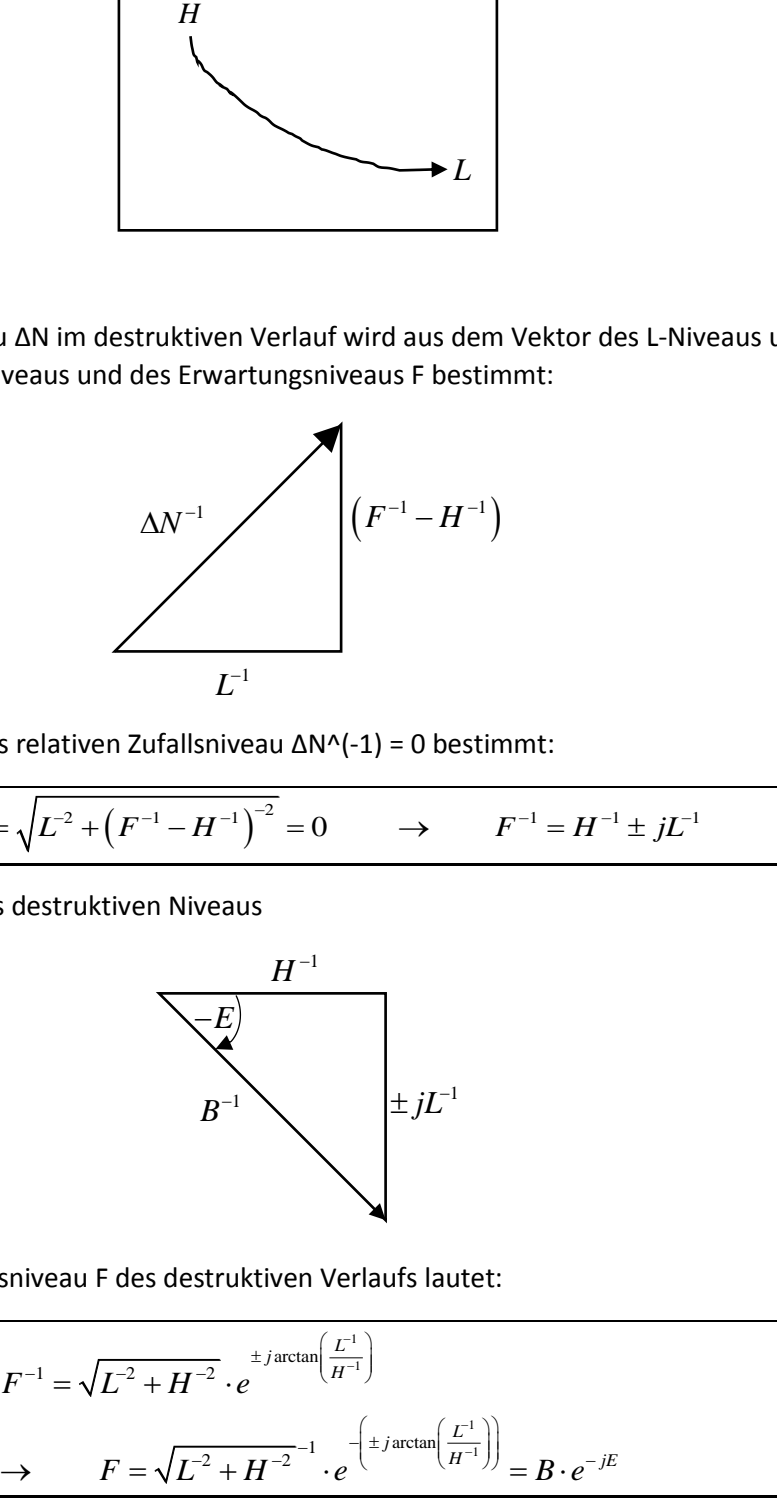

Es wird der Nullpunkt des relativen Zufallsniveau 
$$
\Delta N^{-1}
$$
 = 0 bestimmt:  
\n
$$
\Delta N^{-1} = \sqrt{L^{-2} + (F^{-1} - H^{-1})^{-2}} = 0 \qquad \rightarrow \qquad F^{-1} = H^{-1} \pm jL^{-1}
$$

Der komplexe Vektor des destruktiven Niveaus

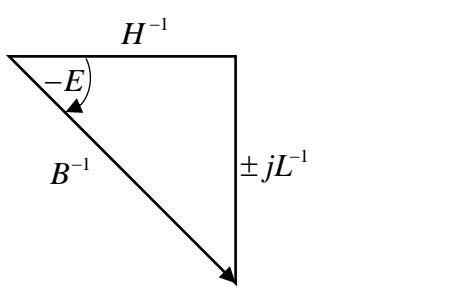

Die komplexe Erwartungsniveau F des destruktiven Verlaufs lautet:

$$
F^{-1} = \sqrt{L^{-2} + H^{-2}} \cdot e^{\pm j \arctan\left(\frac{L^{-1}}{H^{-1}}\right)}
$$
  
\n
$$
\rightarrow \qquad F = \sqrt{L^{-2} + H^{-2}} \cdot e^{-\left(\pm j \arctan\left(\frac{L^{-1}}{H^{-1}}\right)\right)} = B \cdot e^{-jE}
$$

#### <span id="page-6-0"></span>Das Bezugsniveau B

Das komplexe Erwartungsniveau wird durch das Parameterpaar L und H über das Bezugsniveau B und die Eigendynamik E beschrieben. Das Bezugsniveau B ist Element des Erwartungsniveaus F.

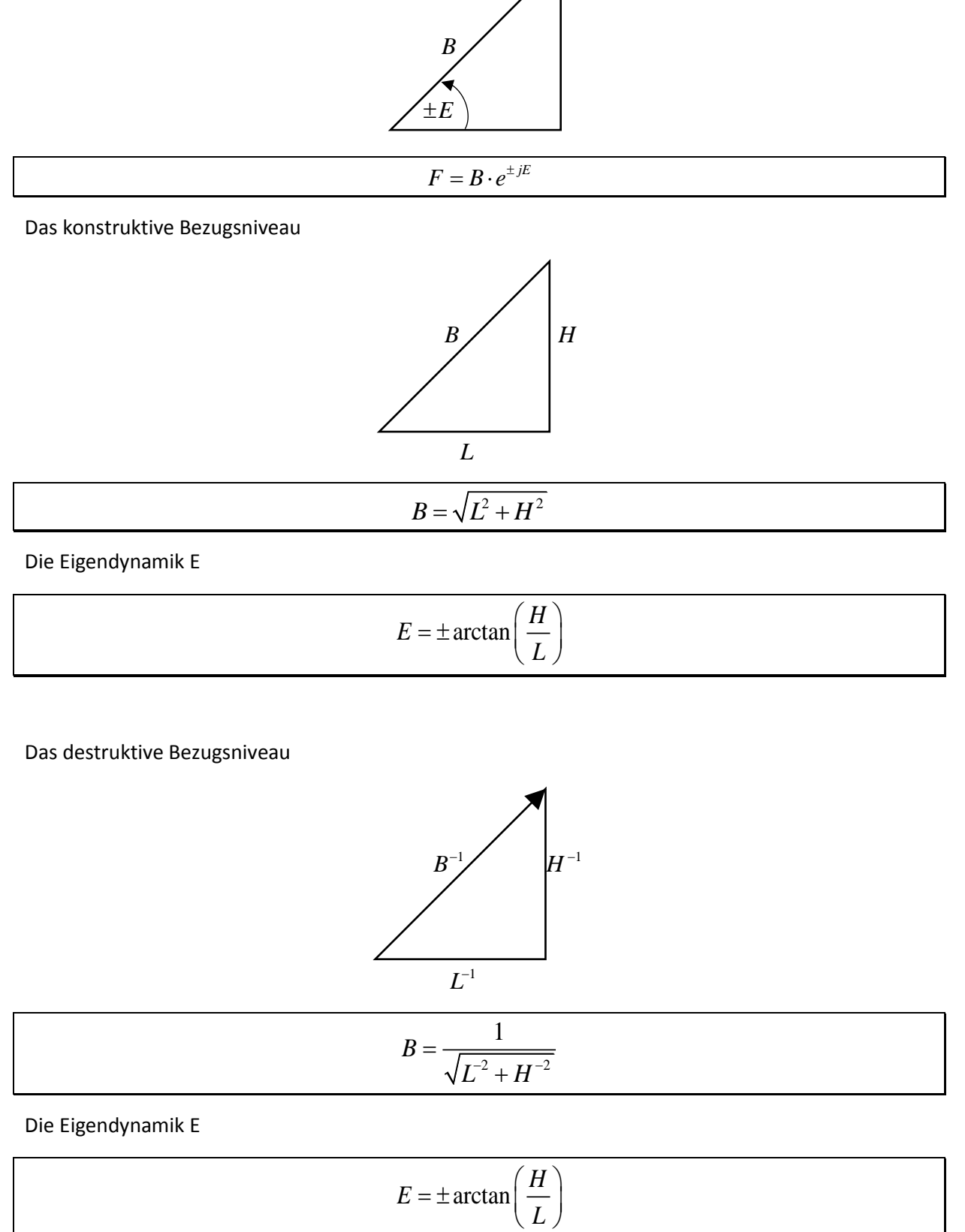

Die Eigendynamik E

$$
E = \pm \arctan\left(\frac{H}{L}\right)
$$

Das destruktive Bezugsniveau

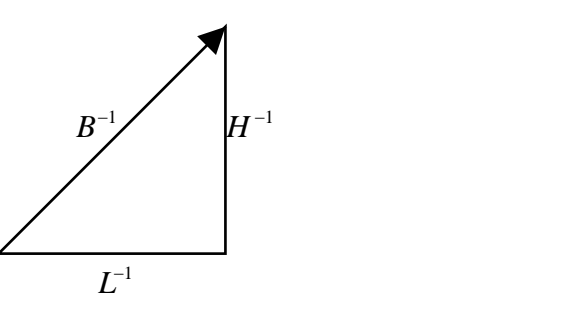

$$
B = \frac{1}{\sqrt{L^2 + H^{-2}}}
$$

Die Eigendynamik E

$$
E = \pm \arctan\left(\frac{H}{L}\right)
$$

# <span id="page-7-0"></span>Die komplexe Volatilität V

Die komplexe Volatilität wird durch den Nullvektor von Eigendynamik E und Volatilität zum Ausdruck gebracht.

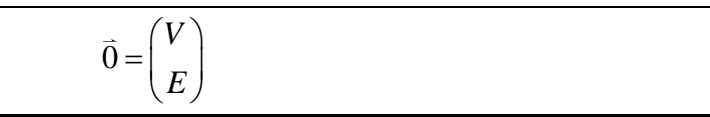

Es wird der Nullvektor der Eigendynamik E und der Volatilität V definiert.

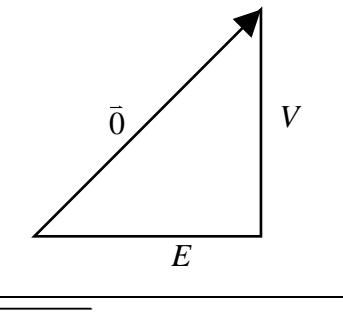

$$
0 = \sqrt{E^2 + V^2} \qquad \rightarrow \qquad E = \pm jV
$$

Es wird der Imaginärteil des konstruktiven Verlaufs bestimmt.

$$
E = \pm jV
$$
  
\n
$$
\pm \arctan\left(\frac{H}{L}\right) = \pm jV
$$
  
\n
$$
\rightarrow \qquad jH = L \cdot \tanh(2V)
$$

Es wird die Volatilität des konstruktiven K-Niveaus definiert.

$$
K = L \pm jH = L \pm L \cdot \tanh(2V)
$$
  
\n
$$
\rightarrow V = \pm \frac{1}{2} \operatorname{arctanh}\left(\frac{K}{L} - 1\right)
$$

$$
E
$$
\n
$$
0 = \sqrt{E^2 + V^2} \longrightarrow E = \pm jV
$$
\nEs wird der Imaginärteil des konstruktiven Verlaufs bestimmt.

\n
$$
E = \pm jV
$$
\n
$$
\pm \arctan\left(\frac{H}{L}\right) = \pm jV
$$
\n
$$
\longrightarrow \qquad jH = L \cdot \tanh(2V)
$$
\nEs wird die Volatilität des konstruktiven K-Niveaus definiert.

\n
$$
K = L \pm jH = L \pm L \cdot \tanh(2V)
$$
\n
$$
\longrightarrow \qquad V = \mp \frac{1}{2} \arctanh\left(\frac{K}{L} - 1\right)
$$
\nEs wird der Imaginärteil des destruktiven Verlaufs bestimm.

\n
$$
-E = \pm jV
$$
\n
$$
-\left(\pm \arctan\left(\frac{L^1}{H^{-1}}\right)\right) = \pm jV
$$
\n
$$
\longrightarrow \qquad jL^{-1} = -H^{-1} \cdot \tanh(2V)
$$
\nEs wird die Volatilität des destruktiven K-Niveaus definiert.

\n
$$
K^{-1} = H^{-1} \pm jL^{-1} = H^{-1} \mp H^{-1} \cdot \tanh(2V)
$$
\n
$$
V = \pm \frac{1}{2} \arctanh\left(\frac{H}{K} - 1\right)
$$

Es wird die Volatilität des destruktiven K-Niveaus definiert.

$$
K^{-1} = H^{-1} \pm jL^{-1} = H^{-1} \mp H^{-1} \cdot \tanh(2V)
$$
  

$$
V = \pm \frac{1}{2} \operatorname{arctanh}\left(\frac{H}{K} - 1\right)
$$

# <span id="page-8-0"></span>Das Erwartungsniveau

## <span id="page-8-1"></span>Das konstruktive Erwartungsniveau F

Das konstruktive Erwartungsniveau F wird über die implizite Volatilität V des konstruktiven Niveauverlaufs bestimmt.

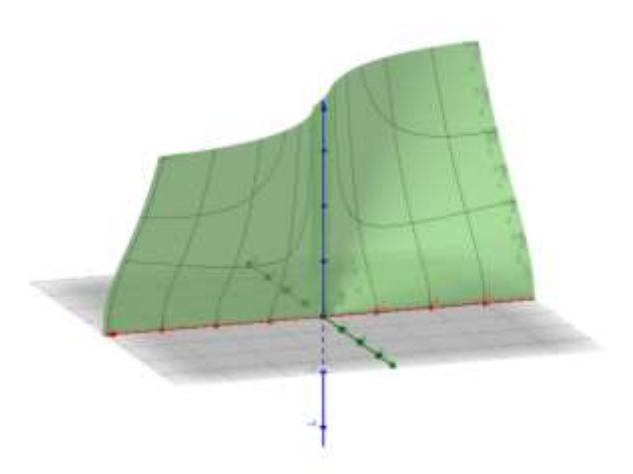

$$
V = \pm \frac{1}{2} \operatorname{arctanh}\left(\frac{K}{L} - 1\right)
$$
  
\n
$$
\rightarrow \qquad F_{(K)} = B \cdot e^{\pm jE} = B \cdot e^{-V} = B \cdot e^{\pm \frac{1}{2} \operatorname{arctanh}\left(\frac{K}{L} - 1\right)}
$$

# <span id="page-8-2"></span>Das destruktive Erwartungsniveau F

Das destruktive Erwartungsniveau F wird über die implizite Volatilität V des destruktiven Niveauverlaufs bestimmt.

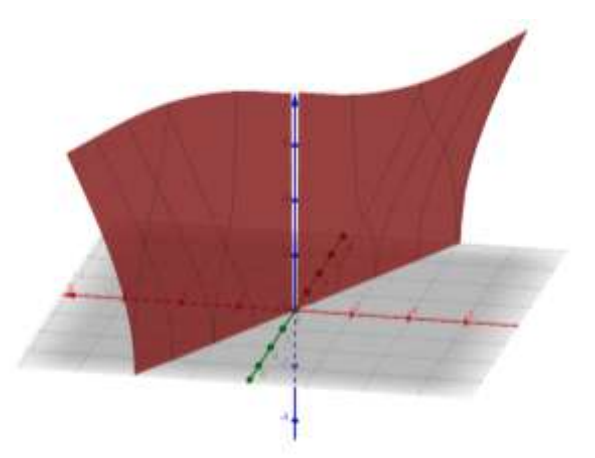

$$
V = \pm \frac{1}{2} \operatorname{arctanh}\left(\frac{H}{K} - 1\right)
$$
  
\n
$$
\rightarrow \qquad F_{(K)} = B \cdot e^{-V} = B \cdot e^{-\frac{\pi^2}{2} \operatorname{arctanh}\left(\frac{H}{K} - 1\right)}
$$

# <span id="page-9-0"></span>Die Iterationen

## <span id="page-9-1"></span>Die allgemeinen Beschreibungen

Die Zahl der Iterationsschritte wird als "Iteration" definiert. Die Methode zur Berechnung der Iterationsdifferenz hypothetisiert die Annahme, dass die historische Eigendynamik einen weiteren Verlauf des relativen Zufallsniveaus impliziert. Es wird zwischen historischen und impliziten Iterationen unterschieden.

- Die historischen Iterationen definieren die Anzahl der Iterationen der Parameter L und H in einer Periode
- Die impliziten Iterationen definieren die Anzahl der maximalen Iterationschritte in n Perioden, bei welchen das Erwartungsniveau F mindestens erreicht ist.

Es werden die historischen Iterationen bestimmt, wozu der Einheitsvektor der Iterationen I und der Volatilitäten V definiert wird.

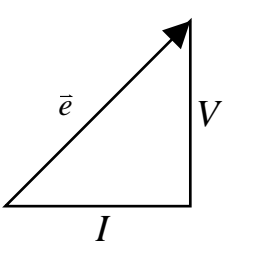

$$
\vec{e} = \begin{pmatrix} V \\ I \end{pmatrix} \rightarrow 1 = \pm \sqrt{I^2 + V^2}
$$
\n
$$
\rightarrow I = \pm \sqrt{I - V^2}
$$
\nDie periodische Iteration

\nDie terationen werden über t = t + 1 mit dem Startwert t = 0 definiert. Die natürliche Zahl  
\nmittleren Iterationschrift definiert die Anzahl der Perioden.

\n
$$
I = \frac{t}{\tau} = n
$$
\nDie Anzahl der mittleren Iterationsschritte, wird aus der Differenz der historischen Iteration  
\nund H-Niveaus bestimm.

\n
$$
I_H - I_L = \frac{t_H}{\tau} - \frac{t_L}{\tau} \rightarrow \tau = \frac{t_H - t_L}{I_H - I_L}
$$
\nDie dynamische Breite

\nDie impliziten Iterationen lassen sich über die dynamische Breite darstellen. Die dynamisch  
\nist durch den Spitze-Spitze-Wert aus der konstruktiven und destruktiven Eigendynamik defi

\n
$$
\Lambda = (+E) - (-E) = \pm jV - (\mp jV) = \pm j \cdot 2V \rightarrow \pm j\Lambda = 2V
$$

#### <span id="page-9-2"></span>Die periodische Iteration

Die Iterationen werden über t = t + 1 mit dem Startwert t = 0 definiert. Die natürliche Zahl der mittleren Iterationsschritte definiert die Anzahl der Perioden.

$$
I = \frac{t}{\tau} = n
$$

Die Anzahl der mittleren Iterationsschritte, wird aus der Differenz der historischen Iterationen I des Lund H-Niveaus bestimmt.

$$
I_H - I_L = \frac{t_H}{\tau} - \frac{t_L}{\tau} \qquad \rightarrow \qquad \tau = \frac{t_H - t_L}{I_H - I_L}
$$

#### <span id="page-9-3"></span>Die dynamische Breite

Die impliziten Iterationen lassen sich über die dynamische Breite darstellen. Die dynamische Breite ist durch den Spitze-Spitze-Wert aus der konstruktiven und destruktiven Eigendynamik definiert.

$$
\Lambda = (+E) - (-E) = \pm jV - (\mp jV) = \pm j \cdot 2V \quad \rightarrow \quad \pm j\Lambda = 2V
$$

# <span id="page-10-0"></span>Die historischen Iterationen

#### <span id="page-10-1"></span>Die Iteration und die Volatilität

Die Iteration I ist abhängig von der Volatilität

ngig von der Volatilitat  
\n
$$
K = B \cdot e^{-V_K}
$$
  $\rightarrow$   $V_K = \ln\left(\frac{B}{K}\right)$   
\n $\rightarrow$   $I_K = +\sqrt{1 - V_K^2} = +\sqrt{1 - V_K^2} = \sqrt{1 - \ln^2\left(\frac{B}{K}\right)}$ 

#### <span id="page-10-2"></span>Der konstruktive Verlauf

Die Konstruktionsiteration des L-Niveaus:

\n
$$
K = L
$$
\n
$$
I_L = \sqrt{1 - \ln^2\left(\frac{B}{K}\right)} = \sqrt{1 - \ln^2\left(\frac{\sqrt{L^2 + H^2}}{L}\right)}
$$

Die Konstruktionsiteration des H-Niveaus:

\n
$$
K = H
$$
\n
$$
I_H = \sqrt{1 - \ln^2\left(\frac{B}{K}\right)} = \sqrt{1 - \ln^2\left(\frac{\sqrt{L^2 + H^2}}{H}\right)}
$$

#### <span id="page-10-3"></span>Das destruktive Verlauf

Die Destruktionsiteration des L-Niveaus:  
\n
$$
K = L
$$
\n
$$
I_L = \sqrt{1 - \ln^2\left(\frac{B}{K}\right)} = \sqrt{1 - \ln^2\left(\frac{\sqrt{L^2 + H^{-2}}}{L}\right)}
$$

Die Destruktionsiteration des H-Niveaus:<br> *K* = *H* 

$$
K = H
$$
  

$$
I_H = \sqrt{1 - \ln^2 \left(\frac{B}{K}\right)} = \sqrt{1 - \ln^2 \left(\frac{\sqrt{H^{-2} + L^{-2}}}{H}\right)}
$$

# <span id="page-11-0"></span>Die impliziten Iterationen

<span id="page-11-1"></span>Die n-Vektor-Methode

#### *Der dynamische Iterationsvektor*

Der n-Vektor zur Ermittlung der Erwartungspunkte F ist durch die implizite Iterationsdifferenz und die dynamischen Breite definiert. Der Betrag des n-Vektors gibt die Periode an.

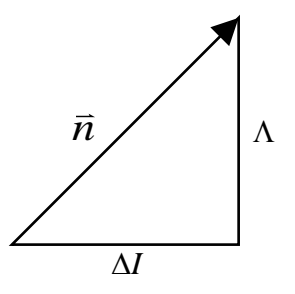

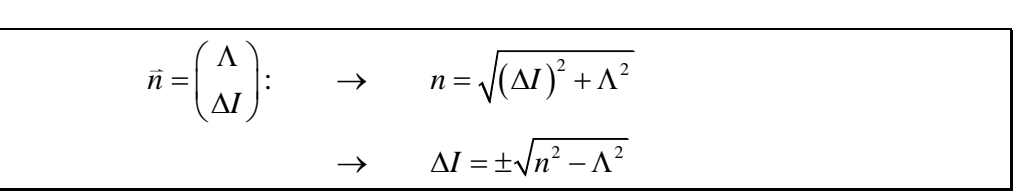

#### *Die Erwartungspunkte des konstruktiven Verlaufs*

Das konstruktive Erwartungsniveau F des iterativen Erwartungspunkts t(F) des K-Niveaus

$$
F = B \cdot e^{\pm \frac{1}{2} \arctanh\left(\frac{K}{L} - 1\right)}
$$

Die implizite Iteration des konstruktiven Verlaufs

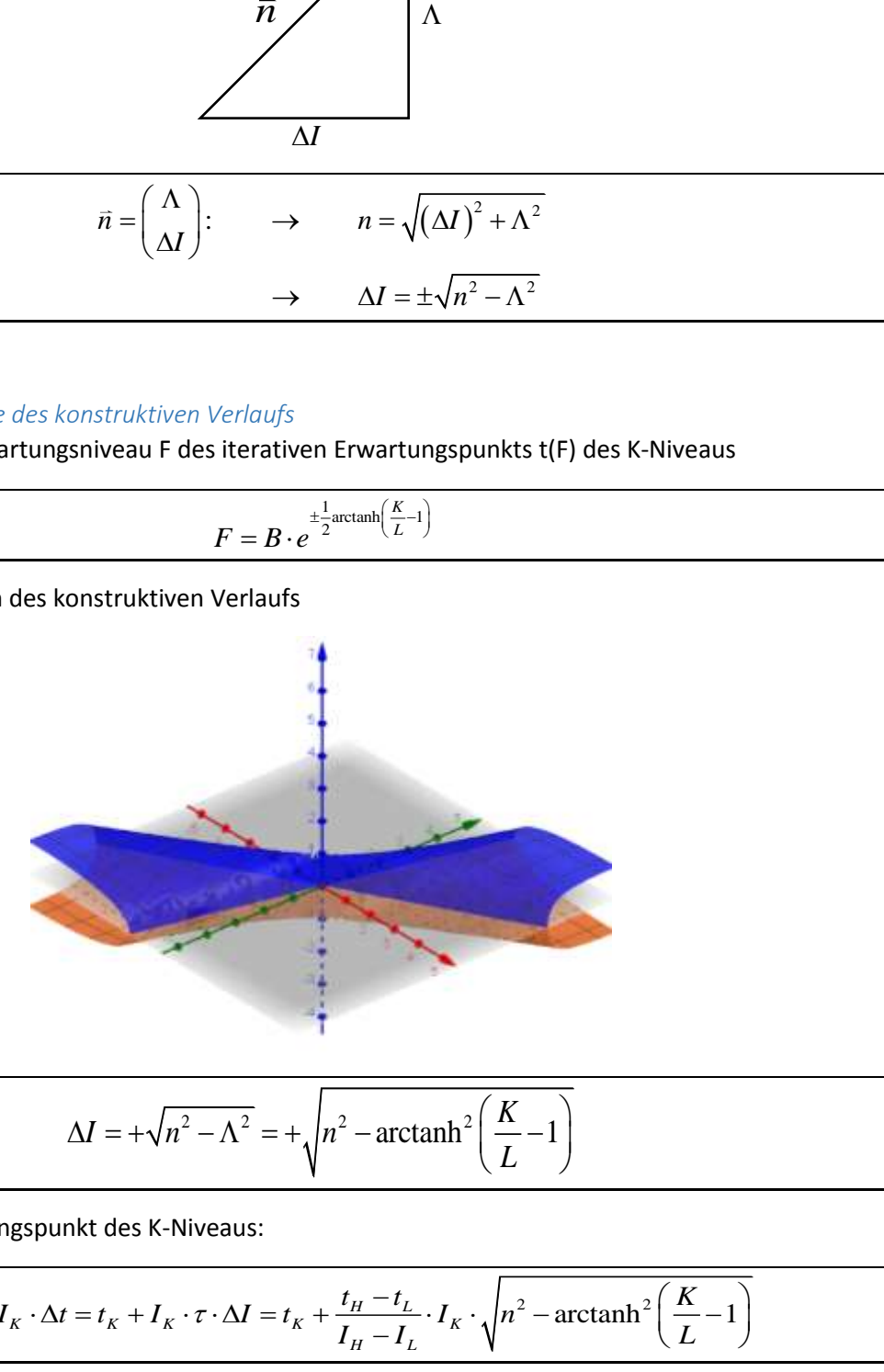

$$
\Delta I = +\sqrt{n^2 - \Lambda^2} = +\sqrt{n^2 - \operatorname{arctanh}^2\left(\frac{K}{L} - 1\right)}
$$

Der iterative Erwartungspunkt des K-Niveaus:  
\n
$$
t_F = t_K + I_K \cdot \Delta t = t_K + I_K \cdot \tau \cdot \Delta I = t_K + \frac{t_H - t_L}{I_H - I_L} \cdot I_K \cdot \sqrt{n^2 - \text{arctanh}^2 \left(\frac{K}{L} - 1\right)}
$$

## *Die Erwartungspunkte des destruktiven Verlaufs*

Das destruktive Erwartungsniveau F des iterativen Erwartungspunkts t(F) des K-Niveaus

$$
F = B \cdot e^{-\frac{\tau^1}{2} \arctanh\left(\frac{H}{K} - 1\right)}
$$

Die implizite Iteration des destruktiven Verlaufs

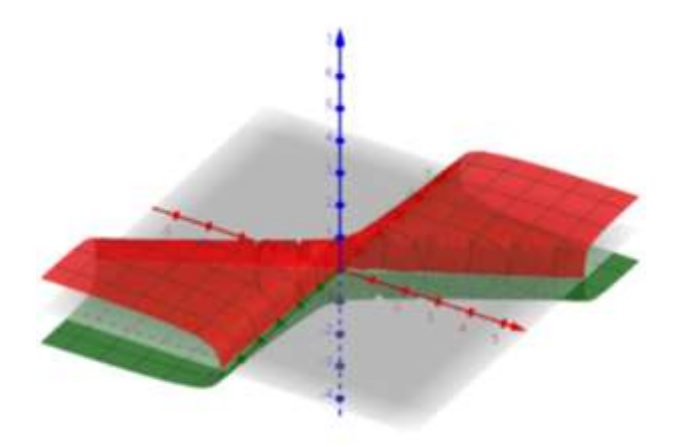

$$
\Delta I = -\sqrt{n^2 - \Lambda^2} = -\sqrt{n^2 - \operatorname{arctanh}^2\left(\frac{H}{K} - 1\right)}
$$

Der iterative Erwartungspunkt des K-Niveaus:  
\n
$$
t_F = t_K + I_K \cdot \Delta t = t_K + I_K \cdot \tau \cdot \Delta I = t_K - \frac{t_H - t_L}{I_H - I_L} \cdot I_K \cdot \sqrt{n^2 - \operatorname{arctanh}^2\left(\frac{H}{K} - 1\right)}
$$

#### <span id="page-13-0"></span>Die 0-Vektor-Methode

#### *Der dynamische Iterationsvektor*

Der Nullvektor zur Ermittlung der Erwartungspunkte F ist durch die implizite Iterationsdifferenz und die dynamischen Breite definiert. Der Betrag des Nullvektors gibt die Periode an.

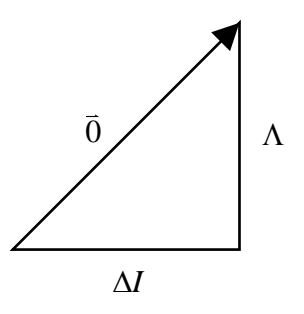

$$
\vec{0} = \begin{pmatrix} \Lambda \\ \Delta I \end{pmatrix} : \rightarrow 0 = \sqrt{(\Delta I)^2 + \Lambda^2} \\ \rightarrow \Delta I = \pm j\Lambda = 2V
$$

#### *Die Erwartungspunkte des konstruktiven Verlaufs*

Das Erwartungsniveau F des konstruktiven Verlaufs

$$
F = \sqrt{L^2 + H^2} \cdot e^{\pm \operatorname{arctanh}\left(\frac{K}{L} - 1\right)}
$$

Die implizite Iteration des konstruktiven Verlaufs besitzt ein positives Vorzeichen

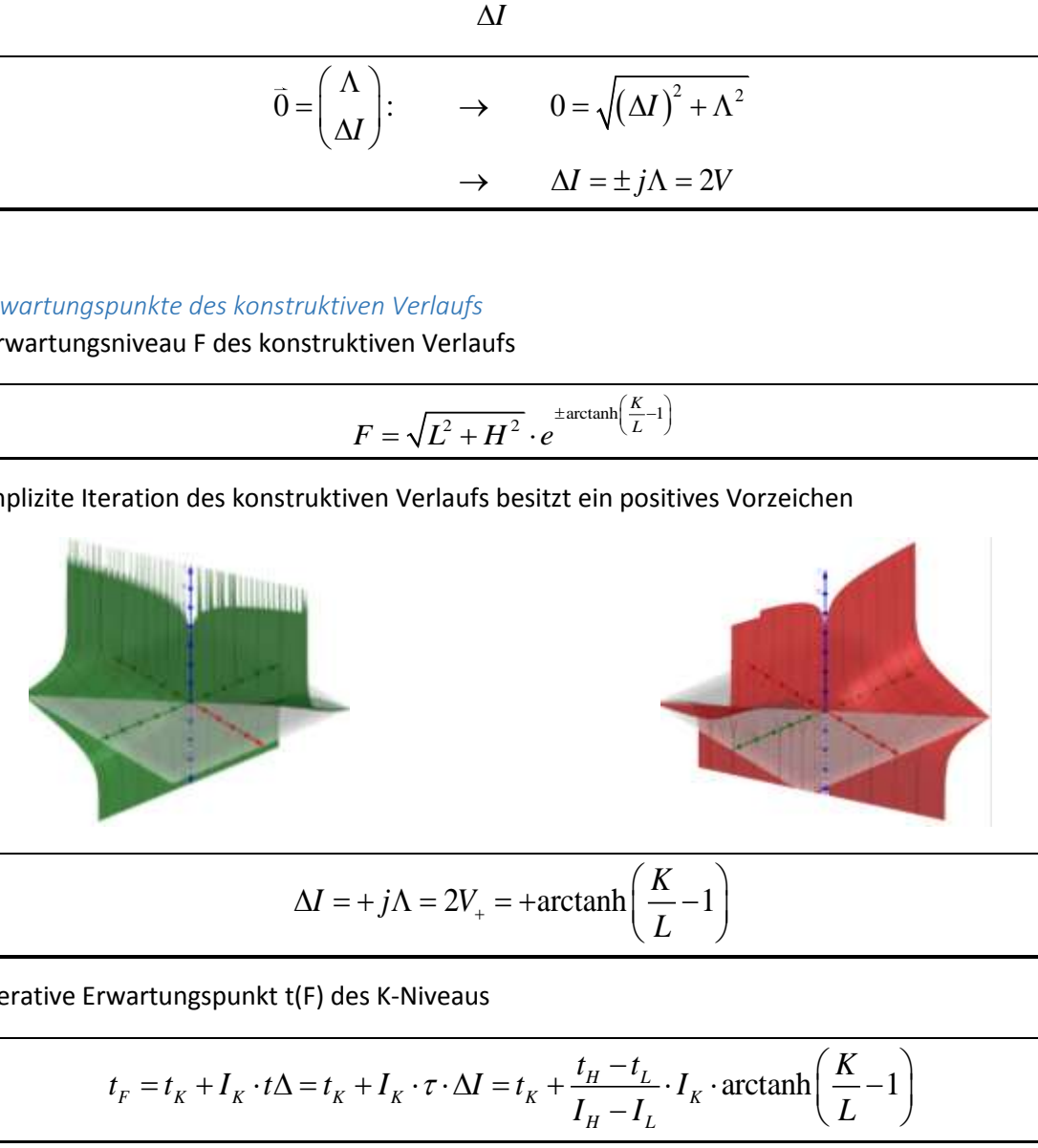

$$
\Delta I = +j\Lambda = 2V_{+} = +\arctanh\left(\frac{K}{L} - 1\right)
$$

Der iterative Erwartungspunkt t(F) des K-Niveaus  
\n
$$
t_F = t_K + I_K \cdot t\Delta = t_K + I_K \cdot \tau \cdot \Delta I = t_K + \frac{t_H - t_L}{I_H - I_L} \cdot I_K \cdot \operatorname{arctanh}\left(\frac{K}{L} - 1\right)
$$

## *Die Erwartungspunkte des destruktiven Verlaufs*

Das Erwartungsniveau F des destruktiven Verlaufs

$$
F = \sqrt{L^{-2} + H^{-2}}^{-1} \cdot e^{\mp \arctanh\left(\frac{H}{K} - 1\right)}
$$

Die implizite Iteration des destruktiven Verlaufs besitzt ein negatives Vorzeichen

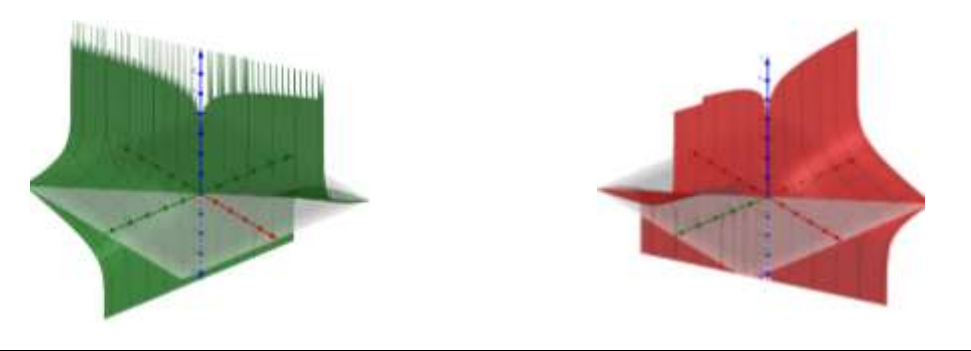

$$
\Delta I = -j\Lambda = 2V_{-} = -\arctanh\left(\frac{H}{K} - 1\right)
$$

Der iterative Erwartungspunkt t(F) des K-Niveaus  
\n
$$
t_F = t_K + I_K \cdot \Delta t = t_K + I_K \cdot \tau \cdot \Delta I = t_K - \frac{t_H - t_L}{I_H - I_L} \cdot I_K \cdot \operatorname{arctanh}\left(\frac{H}{K} - 1\right)
$$

# <span id="page-15-0"></span>Die Implementierung des trinären Zufallsgenerators in C++

#### <span id="page-15-1"></span>Die Beschreibung

Im Quellcode werden vier Dateien angelegt. "\Ergebnisse\Zufallselemente\ Zufallselemente.txt", "\Ergebnisse\Zustandselemente\ Zustandselemente.txt", "\Ergebnisse\Zufallselemente\ Erwartungsniveau.txt" und"\Ergebnisse\Niveauverlauf Niveauverlauf.txt". Der Algorithmus schreibt die Basismatrizen in die Datei "\Zufallselemente.txt". Die Zustandsmatrix wird in der Datei "\Zustandselemente.txt", die Erwartungsniveaus in die Datei "\Erwartungsniveaus.txt" und die relativen Zufallsniveaus in der Datei "Niveauverlauf.txt" geschrieben.

```
Der Quellcode
/*
Der Entwurf des trinären Zufallsgenerators
*/
#include <iostream>
#include <fstream>
#include <time.h>
#include <stdlib.h>
#include <iomanip>
#include <string>
#include <sstream>
#include <unistd.h>
#include <cmath>
// Zeilen, Spalten und Ordnung über Präprozessor festlegen
define rel_abs 0.0 // '0.0' für absolutes Zufallsniveau; '1.0' für relatives Zufallsniveau<br>#define H_L_MAX 2.0 // Der Maximalwert (H=2L) der Erwartungsniveaus soll 2.0 sein<br>#define Ordnung 10 // Gibt die kubische Größe der
10^3 Elemente<br>#define Zeilen 12
#define Zeilen 12 // Anzahl der Zeilen (Bei senkrechter Ausgabe z.B. '31*12' eingeben.)
                                        // Anzahl der Spalten (Bei waagerechter Ausgabe z.B. '31*12' eingeben.)
//Namespace std als Standard
using namespace std;
//Funktionen definieren
double Zufallsgenerator(string, string, string, string, int, int, int, double);
int Zustandselement(string, string, string, int);
//main-Funktion
int main(int argc, char *argv[]) {
          // C++ Zufallsgenerator einstellen
          srand(unsigned(time(NULL)));
          // Dateinamen definieren
          string Zufallselemente = "Zufallselemente";
          string Zustandselemente = "Zustandselemente";
string Niveauverlauf = "Niveauverlauf";
          string Erwartungsniveau = "Erwartungsniveau";
          //Niveau einstellen
          double Niveau = 1.0;
          //Zufallsgenerator starten
          Zufallsgenerator(Zufallselemente, Zustandselemente, Niveauverlauf, Erwartungsniveau, Spalten, 
          Zeilen, Ordnung, Niveau);
//Rückgabe 0
          return 0;
}
double Zufallsgenerator(string Zufallselemente_str, string Zustandselemente_str, string Niveauverlauf_str, 
string Erwartungsniveau_str, int Spalten_0, int Zeilen_0, int Ordnung_0, double Niveau)
{
          //Verzeichnisse konfigurieren
          string Zufallselemente_dir = "Ergebnisse\\" + Zufallselemente_str;
                                                string Zustandselemente_dir = "Ergebnisse\\" + Zustandselemente_str;
          string Niveauverlauf \text{dir} = \text{''Ercebnisse}\setminus \text{''} + \text{Niveauverlauf str};string Erwartungsniveau_dir = "Ergebnisse\\" + Niveauverlauf_str;
//Verzeichnisse anlegen (Ergebnisse\\...)
          mkdir("Ergebnisse");
          mkdir(Zufallselemente_dir.c_str());
          mkdir(Zustandselemente dir.c str());
          mkdir(Niveauverlauf_dir.c_str());
          mkdir(Erwartungsniveau dir.c str());
          //Dateinamen erstellen
          string Zufallselemente_dat = Zufallselemente_dir + "\\" + Zufallselemente_str;
                                                 string Zustandselemente_dat = Zustandselemente_dir + "\\" + Zustandselemente_str + ".txt";
          string Niveauverlauf_dat = Niveauverlauf_dir + "\\" + Niveauverlauf_str + ".txt";
string Erwartungsniveau_dat = Erwartungsniveau_dir + "\\" + Erwartungsniveau_str + ".txt";
             // Dateien für Schreib-Zugriff öffnen
          ofstream Niveaus(Niveauverlauf_dat.c_str(), ios::out);
          ofstream Zustandselemente(Zustandselemente_dat.c_str(), ios::out);
          ofstream Erwartungselemente(Erwartungsniveau_dat.c_str(), ios::out);
          //Die Initialisierungsvariablen des Zufallsgenerators
          double L = Niveau;
          double Erwartungsniveau = L;
```

```
// Schreibdateien zum Eintragen der Werte konfigurieren
```

```
Niveaus << "0";
        Zustandselemente << "0";
         //Schreibdateien konfigurieren
for(int a=0; a < Spalten_0; a++)
         {
                  Niveaus.width(11);
                  Niveaus << a + 1;
                  Zustandselemente.width(11);
                  Zustandselemente << a + 1;
                  Erwartungselemente.width(11);
                  Erwartungselemente << a + 1;
        }
         // Mit der ersten und zweiten For-Schleife wird die 12 x 31 Statusmatrix berechnet
         // Erste Forschleife für Monate, welche in den Schreibdateien als Zeilen eingetragen werden
         for(int b=0; b < Zeilen 0; b++){
                  //Schreibdateien konfigurieren
Niveaus << endl << b + 1;
                  Erwartungselemente << endl << b + 1;
                  Zustandselemente << endl << b + 1;
                  //Zweite For-Schleife für Tage, welche in den Schreibdateien als Spalten eingetragen werden
                  for(int c=0; c < Spalten 0 ; c++)
                  {
                           //Kalender konfigurieren
                           if( (b\12+1) = 2 c ( c\31 + 1 > 28 ) ) //Februar
                           {
                                    continue;
                           }
else if( (b%12+1) < 8 && (b%12+1)%2 == 0 && c%31 == 30-1 ) //August
                           {
                                    continue;
                           }
else if( (b%12+1)%2 == 1 && (b%12+1) >= 9 && c%31 == 31-1) //September - Dezember
                           {
                                    continue;
                           }
                           //Index der Dateien konfigurieren
                           stringstream b 0; b 0 \ll b + 1;
                           stringstream c_0; c_0 << c + 1;
                           //absolutes und relatives Zustandsfeld berechnen
                           int Zustand_abs = Zustandselement(b_0.str(), c_0.str(), Zufallselemente_dat,
                           Ordnung_0);
                           double Zustand_rel = double(Zustand_abs)/double(Ordnung_0 * Ordnung_0 * 
                           Ordnung_0);
                           //relativen Zustand dem relativen Niveau anfügen
                           Niveau *= 1.0 + Zustand_rel;
                           // Erwartungsniveau berechnen
                           if ( Niveau > L && Niveau < L * (H L MAX))
                           {
                           Erwartungsniveau = sqrt((L * L) + (Niveau * Niveau) * exp ( + 0.5 * atanh( Niveau 
                           / L - 1 )));
                           }
                           else if ( Niveau < L && Niveau > L/(H_L_MAX) )
                           {
Erwartungsniveau = 1.0/sqrt(1.0/(L * L) + 1.0/(Niveau * Niveau) * exp ( - 0.5 * 
                           atanh( L / Niveau - 1 )));
                           }
else if ( ( Niveau > L && Niveau < L * (H_L_MAX) && Niveau < L * (H_L_MAX) && 
Erwartungsniveau > L * (H_L_MAX) ) ^ ( Niveau < L && Niveau > L/(H_L_MAX) && 
                           Erwartungsniveau < L / (H_L_MAX) ) )
                           {
L = Niveau;
                           }//relatives Niveau in Datei schreiben
                           Niveaus.width(10);
                           Niveaus << setprecision(3) << (Niveau - (rel_abs)) * 100.0 << "%";
                           //Erwartungsniveau in Datei schreiben
                           Erwartungselemente.width(10);
                           Erwartungselemente << setprecision(3) << (Erwartungsniveau - (rel_abs)) * 100.0
                           << "%";
                           //relativen Zustand in Datei schreiben
                           Zustandselemente.width(10);
                           Zustandselemente << setprecision(3) << Zustand rel * 100.0 << "%";
                           //Bildschirmausgabe<br>cout << "Spalte: " << (c + 1) << "
                                                                        cout << "Spalte: " << (c + 1) << " Zeile: " << (b + 1) << " Niveau: " << 
                           (Niveau - (rel_abs)) * 100.0 << "%" << endl;
                 }
        }
         //Dateien schließen
        Niveaus.close();
        Zustandselemente.close();
        Erwartungselemente.close();
         //Niveau zurückgeben
         return Niveau;
int Zustandselement(string a, string b, string Zufallselemente_str, int Ordnung_0)
         int Zufallselement = 0;
```
**}**

**{**

```
int Zustand_abs = 0;
//Dateinamen zuschneiden
string Dateien = Zufallselemente_str + "_" + a + "_" + b + ".txt";
//Datei zum schreiben öffnen
ofstream Zufallselemente(Dateien.c_str(), ios::out);
//Basismatrizen erstellen und schreiben
for(int a=0; a < (Ordnung_0); a++) // Zeilen
{
         //Beginnende Null
         Zufallselemente << "0";
         //Matrizenkopf der Basismatrix
         for(int Spalten_Basismatrix = 1; Spalten_Basismatrix <= (Ordnung_0); Spalten_Basismatrix++)
         {
                  Zufallselemente.width(4);
                  Zufallselemente << Spalten_Basismatrix;
         }
         // Spalten
for(int b=0; b < (Ordnung_0); b++)
         {
                  //Zeilenindex Basismatrix
                  Zufallselemente << endl;
Zufallselemente << b + 1;
                  Zufallselemente.width(4);
                  //Zeilen
                  for(int c = 0; c < (Ordnung_0); c++){
                           // Zufallselement berechnen
                           Zufallselement = int( rand() + rand() + rand() )%3 - 1;
                           // absoluten Zustand berechnen
                           Zustand_abs += Zufallselement;
                           // Zufallselemente schreiben
                           Zufallselemente.width(4);
                           Zufallselemente << Zufallselement;
                  }
         }
//Zwei Zeilen frei
         Zufallselemente << endl << endl;
}
//Datei schließen
Zufallselemente.close();
//relatives Zustandsniveau zurückgeben
return Zustand_abs;
```

```
}
```
# <span id="page-18-0"></span>Das Beispiel: Die Simulation eines Aktienkurses

Über den trinären Zufallsgenerator wird der Chart eines Aktienkurses simuliert. In der Basismatrix werden die täglichen Entscheidungen von 1000 Händlern simuliert. Die Handelsmöglichkeiten (Entweder , Kauf' oder , Handel' oder , Verkauf') definieren die Zufallselemente X = (1, 0, -1). Nach dem vordefinierten Handelsprinzip (Handel = Kauf + Verkauf) entsteht die Bewertung von Angebot und Nachfrage. Die relativen Zustandselemente der 12 x 31 Zustandsmatrix beschreiben dadurch den Markt der Aktie und definieren die Tagesrenditen.

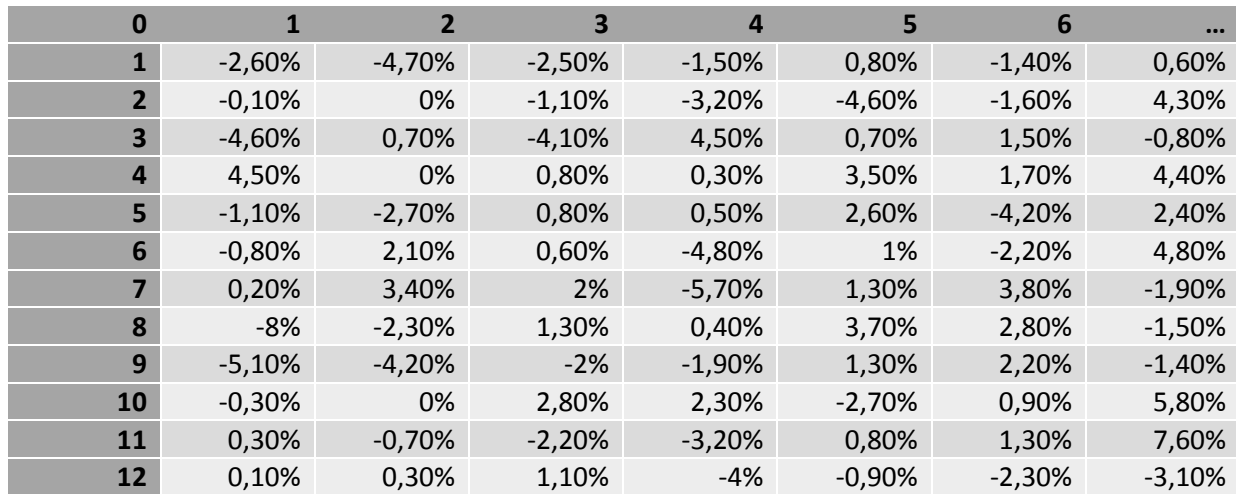

*Ein Beispiel für eine Zustandsmatrix der Tagesrenditen. Die Tage sind senkrecht und die Monate waagrecht angetragen…*

Die Berechnung des Kursniveaus K(N) über das absolute Zufallsniveau N und den Startkurs K(0):

$$
K_{(N)} = K_{(0)} \cdot N = K_{(0)} \cdot \prod_{(i,j)=(1,1)}^{(i,j)=(a,b)} \left(1 + z_{(i,j)}\right)
$$

Das absolute Zufallsniveau N bildet bei Multiplikation mit dem Startkurs K(0) den Aktienkurs ab. Die simulierten Aktienkurse bestimmen die Erwartungsniveaus.

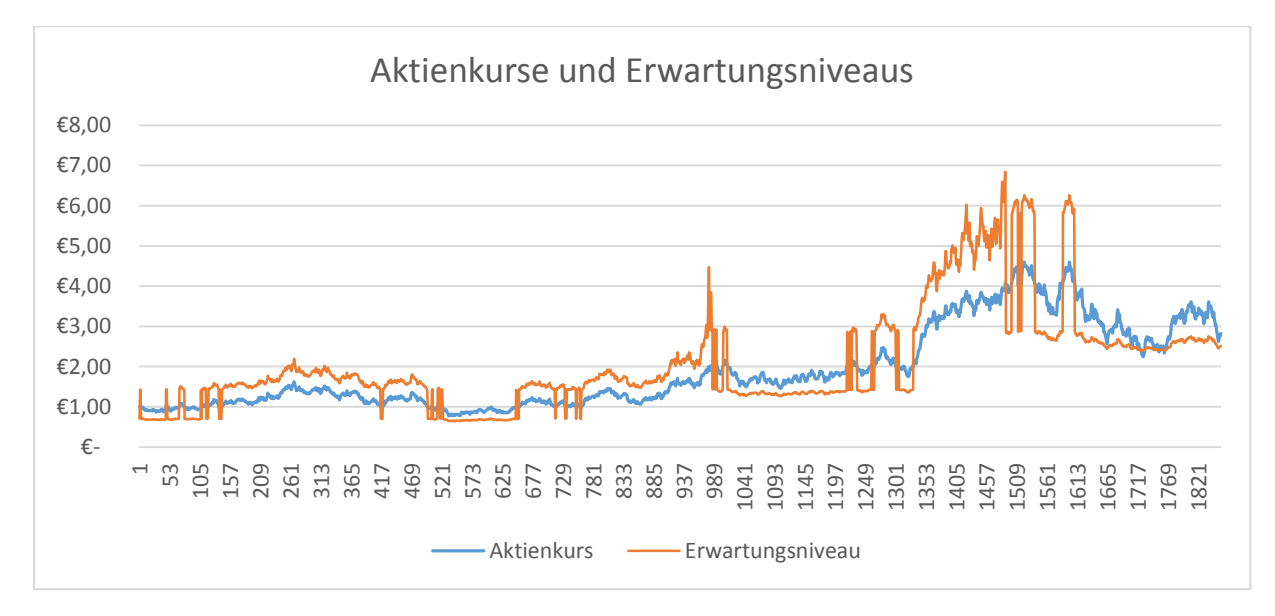

*Der Aktienkurs beträgt als Startkurs das Niveau von 1,00€.*